# **DISTRIBUSI MEDAN MAGNET PADA SOLENOID**

**1)Kukuh Dwi Sudharma, 2) Sudarti, 2) Rif'ati Dina Handayani**

<sup>1)</sup>Mahasiswa Program Studi Pendidikan Fisika 2)Dosen Program Studi Pendidikan Fisika Program Studi Pendidikan Fisika FKIP Universitas Jember Kaes\_ok@rocketmail.com

#### *Abstract*

*The magnetic field is a field that is formed by moving electrical charges (electric current) which cause emergence of force in an electric charge that moves. Near all object that characteristic of metal can be pulled by a magnet. The part of magnetic field can penetratebuild, trees and the other object. Solenoid is a wire that can generate a magnetic field. Some research done to calculate the magnitude of the magnetic field in the solenoid. This research is an analytic study that analyzes the distribution of the magnetic field in the solenoid. It uses Matlab to generate different images later in the analysis of the distribution of the magnetic field on the drawing. The conclusion of this research is there is magnetic flux lines adjacent filed and straight. The distance between all the lines are actually the same. Outside the solenoid, magnetic flux lines open to the outside and closed to form a closed loop elongated. Magnetic flux density on the solenoid is thus much greater than outside of them.*

 *Keyword: Magnetic field, Solenoid*

## **PENDAHULUAN**

Pengukuran medan magnet yang dihasilkan oleh kumparan sudah banyak dilakukan. Besarnya medan magnet pada sepanjang garis tengah kumparan, Gnanatilaka dan Fernando (2015) menggunakan kompas sebagai indikator nilai medan magnetnya. Pengukuran tersebut mereka mendapatkan bahwa medan magnetnya tidak seragam. Selain itu Supardiyono (2007) menyimpulkan bahwa perhitungan medan magnet solenoida dengan formula multi lapis yang dikembangkan dari formula dua lapis dapat diterima sebagai sarana koreksi perhitungan satu lapis danpembanding hasil pengukuran, karena dapat menunjukan distribusi medan magnet sesuai dengan kriteria yang dikehendaki sebagai lensa magnit.

Penelitian yang dilakukan oleh Anggoro (2015) tentang pengukuran medan magnet medan magnet akan semakin meningkat tergantung dari arus yang menimbulkannya dan posisi pengamatan. Matlab merupakan perangkat lunak produk dari The MathWorks.Inc yang memadukan kemampuan perhitungan, pencitraan, dan permograman dalam satu paket. Matlab merupakan bahasa komputasi teknik yang lebih mudah dan lebih canggih dalam penggunaannya dibandingkan dengan bahasa teknik pendahulunya.

Kelebihan Matlab jika dibandingkan dengan program lain adalah mudah dalam memanipulasi struktur matriks dan perhitungan berbagai operasi matriks yang meliputi penjumlahan, pengurangan, perkalian, invers dan fungsi matriks lainnya. Selain itu menyediakan fasilitas untuk memplot struktur gambar (kekuatan fasilitas grafik tiga dimensi yang sangat memadai, sehingga sering dilakukan peneltian dengan menggunakan Matlab.

Penelitian yang menggunakan Matlab diantaranya adalah penelitian yang dilakukan

oleh Muhammad (2004) tentang teknik grafik komputer dengan menggunakan program Matlab untuk menentukan kuantitas pergeseran kaki mesin dalam proses *Alignment*. Penelitian ini berhasil menggunakan Matlab grafiknya terbagi dalam bentuk 3 dimensi serta bisa juga dalam bentuk dua pandangan yaitu pandangan atas dan pandangan samping dalam 2 dimensi. Menurut Said (2015) pada proses pemecahan kasus dinamika (gerak osilator) sistem massa dan pegas dengan menggunakan aplikasi bahasa pemrograman Matlab diperoleh besar nilai eigen = 0.0129; 0.0002; 0.0004; 0.0027.

Susilo (2013) telah melakukan pengukuran densitas optis terhadap radiograf digital citra *stepwedge* aluminium standart menggunakan perangkat lunak berbasis Matlab pada sistem radiografi. Data hasil pemotretan berupa *file* radiograf citra. Berdasarkan latar belakang di atas, maka rumusan masalah dalam penelitian ini adalah bagaimana distribusi medan magnet yang dihasilkan oleh solenoid dengan menggunakan Matlab?

## **METODE**

Jenis penelitian ini merupakan penelitian analitik yang dilakukan untuk menganalisa distribusi medan magnet pada solenoid. Menentukan medan magnet dapat menggunakan hokum Biot Savart (Caparelli, 2001), selain itu menurut Basu (2013) formulasi dari Biot-Savart Hukum telah digunakan untuk menentukan medan magnet di sekitar panjang solenoid yang terbatas. Setiap penelitian membutuhkan variabel. Variabel penelitian ini terdiri dari 2 yakni variabel terikat dan kontrol. Pada penelitian ini variabel bebas adalah jari-jari solenoid, banyaknya kumparan. Sedangkan variabel terikat adalah medan magnet yang dihasilkan. Alat penelitian yang digunakan untuk mensimulasi distribusi medan magnet adalah computer Intel corei3 dan Matlab 2015a 64 bits. Data yang akan digunakan adalah panjang kawat, jari-jari solenoid, dan jumlah

lilitan. Setelah data dimasukan, langkah selanjutnya adalah membuat gambar baik itu dengan contour, quiver atau pun surf. Hasil gambar yang dihasilkan dalam penelitian ini terdapat 4 gambar. Gambar yang dihasilkan dianalisa dan dijelaskan secara rinci

## **HASIL DAN PEMBAHASAN**

Pada penelitian ini terdapat 4 hasil gambar yakni:

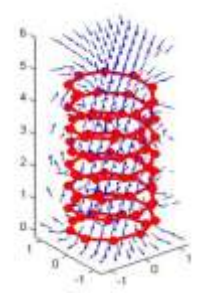

Gambar 1 Medan Magnet pada Solenoid 3 Dimensi

Gambar 1 merupakan gambar medan magnet 3 dimensi dengan sumbu xyz. Pada gambar tersebut solenoid berwarna merah. Pada gambar di atas terdapat tanda panah. Tanda panah bergerak ke bawah hal ini berarti medan magnet bergerak menju bawah. Selain itu arus bergerak ke bawah.

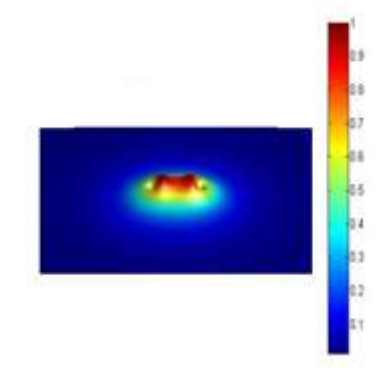

Gambar 2 Penampakan distribusi medan magnet dari ujung samping atas

Pada gambar 2 merupakan gambar distribusi medan magnet namun distribusi medan magnet itu dilihat dari ujung bawah dan agak ke atas. Pada gambar tersebut tampak banyak warna. Warna pada gambar tersebut merupakan area besar medan magnet. Jika dilihat warna merah mempunyai medan magnet terbesar. Semakin ke bawah pada *color bar* medan magnet yang dihasilkan semakin kecil.

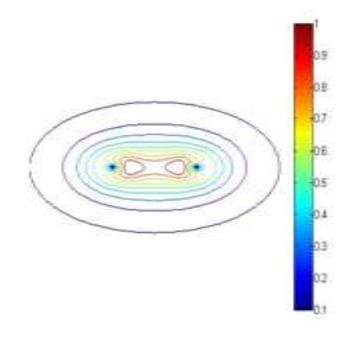

#### Gambar 3 Distribusi Medan Magnet pada Solenoid tampak dari bawah solenoid

Gambar 3 merupakan gambar distribusi medan magnet jika dilihat dari ujung medan magnet. Jika diperhatikan maka terdapat ellips yang banyak dengan berbeda warna. Perbedaan warna ini berarti medan magnet tiap daerah berbeda beda,hal ini dikarenakan medan magnet berkumpul di bagian tengah solenoid, hal ini karena bagian tengah solenoid mempunyai medan magnet terbesar dibandingkan dengan yang lain. Pada gambar 3 terdapat 2 titik yang berarti diameter solenoid.

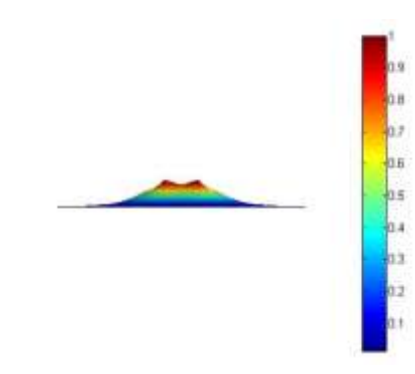

Gambar 4 Distribusi Medan Magnet

Pada gambar 4 merupakan gambar distribusi medan magnet yang berbentuk gunung. Pada puncak gunung diartikan sebagai medan magnet yang paling besar yang berada dekat dengan kawat (area dalam medan magnet). Sedangkan semakin lama semakin kebawah berubah warna yang berarti medan magnet semakin menurun yang berarti bagian luar medan magnet sangat kecil.

Hasil analisi pada gambar 1 bisa dilihat bahwa arah panah bergerak ke atas, hal ini berarti bahwa medan magnet bergerak dari bawah ke atas. Pada gambar 1 jumlah arah medan magnet sebanyak 20 yakni 10 bergerak ke kanan dan 10 bergerak ke kiri. Pada bagian tengah terdapat arah medan magnet yang ukurannya besar dibandingkan yang lain, hal ini dikarenakan medan magnet di bagian tengah lebih besar dibandingkan bagian luar.

Hasil analisis gambar 2, 3 dan 4 bisa dilihat bahwa gambar yang dihasilkan lebih jelas karena terdapat warna yang terdiri dari merah, kuning biru, hijau dan lain-lain. Warna tersebut digunakan untuk mengetahui besar dari medan magnet tersebut. Warna merah mempunyai medan magnet lebih besar dibandingkan warna yang lain. Sedangkan warna biru berarti medan magnet sangat kecil.

Menurut Kong (2013) dalam rentang terbatas, induksi magnetik B adalah konstan dan seragam, yang merupakan salah satu yang ideal kondisi kerja untuk flow meter elektromagnetik. Jarak antara semua garis itu sebenarnya sama. Di luar solenoid, garis-garis fluks magnetik membuka ke luar dan menutup kembali membentuk lingkaran tertutup yang memanjang (Farley, 2001). Kerapatan fluks magnetik di sebelah dalam solenoid dengan demikian jauh lebih besar dari pada di sebelah luarnya. Karena Medan magnet yang seragam dihasilkan pada pusat solenoid, sedangkan medan magnet yang terbentuk diluar solenoid lebih lemah dan divergen untuk meningkatkan medan magnet dari solenoid dapat ditambahkan inti pada bagian tengah kumparan.

## **KESIMPULAN DAN SARAN**

Solenoid pada bagian dalam, garisgaris fluks magnetik diberkas berdekatan dan lurus. Jarak antara semua garis itu sebenarnya sama. Di luar solenoid, garis-garis fluks magnetik membuka ke luar dan menutup kembali membentuk lingkaran tertutup yang memanjang. Kerapatan fluks magnetik di sebelah dalam solenoid dengan demikian jauh lebih besar dari pada di sebelah luarnya. Karena Medan magnet yang seragam dihasilkan pada pusat solenoid, sedangkan medan magnet yang terbentuk diluar solenoid lebih lemah dan divergen untuk meningkatkan medan magnet dari solenoid dapat ditambahkan inti pada bagian tengah kumparan.

Berdasarkan hasil penelitian yang telah dilakukan, maka saran yang dapat diajukan adalah:

- a. Matlab yang digunakan lebih baik Matlab yang mempunyai 64 bits. Hal ini karena proses hasil pemrograman lebih cepat 64 bits dibandingkan 32 bits.
- b. Pemahaman tentang medan manet pada solenoid dan pemahaman matlab harus matang agar dapat menjalankan program Matlab.

#### **DAFTAR PUSTAKA**

- Ali, Muhammad. 2004. *Pembelajaran Perancangan Sistem Kontrol PID dengan Software Matlab.*Yogyakarta: UNY. Jurnal Edukasi@Elektro Vol. 1, No. 1, Oktober 2004, hlm. 1 – 8 *http://*staff.uny.ac.id/system/files/..../Siste m%20Kontrol%20PID%20Muhamad%2 0Ali.pdf
- Anggoro, Jery. 2015. *Distribusi Medan Magnet di sekitar Kawat Berarus.*  Universitas Sanata Dharma Prosiding Pertemuan Ilmiah XXIX HFI Jateng http://fmipa.unila.ac.id/wpcontent/uploads/Full-Artikel-114.pdf
- Basu, Shibaji. 2013. *Pulsed Magnetic Field Measurement Outside Finite Length Solenoid: Experimental Results & Mathematical Verification*. Journal of Electromagnetic Analysis and Applications 2013, 5, 371-378

[http://file.scirp.org/pdf/JEMAA\\_201310](http://file.scirp.org/pdf/JEMAA_2013102510595922.pdf) [2510595922.pdf](http://file.scirp.org/pdf/JEMAA_2013102510595922.pdf)

- E.C, Caparelli.2001. *An Analytical Calculation of the Magnetic Field Using the Biot Savart Law.* Universidad Nacional de Gral. Rev. Bras. Ensino Fís. vol.23 no.3 São Paulo Sept. 2001 http://file.scirp.org/pdf/JEMAA\_ 2013102510595922.pdf
- Farley, Jason. 2001. *Field just outside a long solenoid*. Department of Physics, University of Utah, Salt Lake City, Utah 84112 DOI: 10.1119/1.1362694 [http://scitation.aip.org/content](http://scitation.aip.org/content%20/aapt/journal/ajp/69/7/10.../1.1362694)  [/aapt/journal/ajp/69/7/10.../1.1362694](http://scitation.aip.org/content%20/aapt/journal/ajp/69/7/10.../1.1362694)
- H. G. Gnanatilaka and P. C. B. Fernando,. 1987.*An investigation of the magnetic field in the plane of a circular current loop. American Journal of Physics,* vol 55, , pp.341-34 [https://www.researchgate.net/publication](https://www.researchgate.net/publication/238983711_An_investigation_of_the_magnetic_field_in_the_plane_of_a_circular_current_loop)  $/238983711$  An investigation of the m [agnetic\\_field\\_in\\_the\\_plane\\_of\\_a\\_circula](https://www.researchgate.net/publication/238983711_An_investigation_of_the_magnetic_field_in_the_plane_of_a_circular_current_loop) r current loop
- Kong, Liu-Fu. 2013. *Study on the Distribution of the Magnetic Field of Circular and Square Exiting Coils in Electromagnetic Flow Meter*. IJCSI International Journal of Computer Science Issues, Vol. 10, Issue 1, No 2, January 2013 ISSN (Print): 1694-0784 | ISSN (Online): 1694-0814 www.ijcsi.org/papers/IJCSI-10-1-2- 278-284.pdf
- Said,Muh.2015. *Implementasi Program Software Matlab dalam Memecahkan Kasus Fisika: Dinamika Sistem Massa dan Pegas (Prinsip Nilai dan Vektor Eigen)*. Universitas Islam Alaaudin Makasar:Jurnal Sains dan Pendidikan dan Pendidikan Fisika(JSPF) Jilid 11 Nomor 3, Desember 2015 ISSN 1858- 330X

http:// ojs.unm.ac.id/index.php /JSdPF/article/view/1744

Supardiyono, Bambang. 2007. *Perhitungan Medan Magnet Solenoid Multi Lapi*. Prosiding PPI - PDIPTN Pustek Akselerator dan Proses Bahan - BATAN . http:// digilib.batan.go.id/ppin/

katalog/index.php/.../0216\_-\_3128-2007-1- 136.pdf.

Susilo. 2013. *Aplikasi Perangkat Lunak Berbasis Matlab untuk Pengukuran Radiograf Digital.* UGM: Jurnal Pendidikan Fisika Indonesia 9 (2013) 85-9 ISSN: 1693-1246 http:/*/* journal.unnes.ac.id › Home › Vol  $9,$  No 1 (2013)  $\rightarrow$  -